# **Abschlussprüfung Berufliche Oberschule 2016**

**Mathematik 12 Technik - A I - Lösung mit CAS**

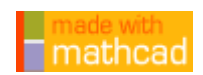

#### **Teilaufgabe 1.0**

Gegeben sind die reellen Funktionen  $f_a$  mit  $f_a(x) = \frac{x^2 + a \cdot x - 2 \cdot a^2}{x - 5}$  $=\frac{24+24+24}{x-5}$  in der vom Parameter a  $\in$  IR unabhängigen Definitionsmenge **D<sub>fa</sub>** = **IR** \ { 5 }.

#### **Teilaufgabe 1.1 (6 BE)**

Bestimmen Sie in Abhängigkeit von a die Anzahl und Lage der Nullstellen von **f a**.

$$
f(x,a):=\frac{x^2+a\!\cdot\! x-2\!\cdot\! a^2}{x-5}
$$

Zähler: **z** 

$$
(x,a):=x^2+a\!\cdot\! x-2\!\cdot\! a^2
$$

$$
z(5, a) = 0 \rightarrow 5 \cdot a - 2 \cdot a^2 + 25 = 0
$$
 auflösen,  $a \rightarrow \begin{pmatrix} 5 \\ -5 \\ -2 \end{pmatrix}$ 

 $a = 5$  **f**(**x**, **5**) vereinfachen  $\rightarrow$  **x** + **10** 

eine einfache Nullstelle **x<sub>0</sub> = -10** 

$$
a = \frac{-5}{2} \qquad \qquad f\left(x, \frac{-5}{2}\right) \text{ vereinfachen } \rightarrow x + \frac{5}{2}
$$

eine einfache Nullstelle  $=\frac{-5}{2}$ 

$$
z(x, a) = 0 \rightarrow a \cdot x - 2 \cdot a^2 + x^2 = 0 \text{ auflösen}, x \rightarrow \begin{pmatrix} a \\ -2 \cdot a \end{pmatrix}
$$

 $a = 0$  eine zweifache Nullstelle  $x_0 = 0$ 

$$
a \neq 0 \land a \neq \frac{-5}{2} \land a \neq 5
$$
zwei einfache Nullstellen  $x_1 = a$   $x_2 = -2 \cdot a$ 

#### **Teilaufgabe 1.2 (5 BE)**

Berechnen Sie den Wert von a, für welche die Gerade mit der Gleichung  $h(x) = -6 \cdot x + \frac{61}{2}$  Tangente des Graphen von **f a** an der Stelle **x 4 =** ist.

$$
f'(x, a) := \frac{d}{dx} f(x, a)
$$
 vereinfachen  $\rightarrow 1 - \frac{5 \cdot a - 2 \cdot a^2 + 25}{(x - 5)^2}$  Faktor  $\rightarrow \frac{2 \cdot a^2 - 5 \cdot a + x^2 - 10 \cdot x}{(x - 5)^2}$   

$$
f'(4, a) = -6 \rightarrow 2 \cdot a^2 - 5 \cdot a - 24 = -6
$$
 auflösen,  $a \rightarrow \begin{pmatrix} -2 \\ 9 \\ 2 \end{pmatrix}$   

$$
h(x) := -6 \cdot x + \frac{61}{2}
$$
 also a=2 keine Lösung  

$$
f(4, -2) \rightarrow 0
$$
  

$$
h(4) \rightarrow \frac{13}{2}
$$
 also a=2 keine Lösung  

$$
f\left(4, \frac{9}{2}\right) \rightarrow \frac{13}{2}
$$
  $a = \frac{9}{2}$  ist Lösung  

$$
f\left(4, \frac{9}{2}\right) \rightarrow \frac{13}{2}
$$
  $a = 4,5$   

$$
f(4, -2) \rightarrow 0
$$

 **10 5 0 5 10 10 10** x-Achse y-Achse

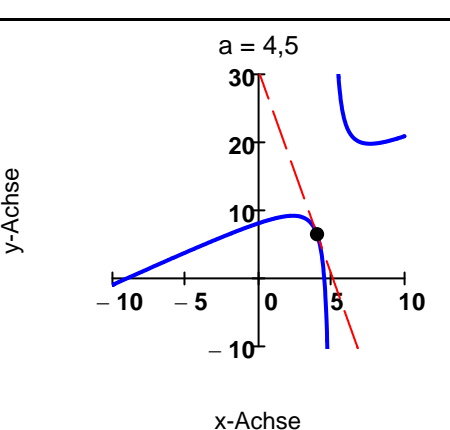

**Teilaufgabe 1.3 (9 BE)**  Der Graph der Funktion  $f_{4.5}$  mit der Gleichung  $f_{4.5}(x)$  $2 \cdot x^2 + 9 \cdot x - 81$  $=\frac{2 \times 10^{11} \text{ C}}{2 \cdot (\text{x} - 5)}$  schließt mit seiner Tan gente h aus Aufgabe 1.2 und der x-Achse im ersten Quadranten eine Fläche ein. Skizzieren Sie den Verlauf des Graphen der Funktion f<sub>4.5</sub> und der Tangente h in einem gemeinsamen Koordinatensystem. Markieren Sie diese Fläche in Ihrer Skizze und berechnen Sie deren Flächenmaßzahl exakt.

 $\blacktriangleright$ 

$$
f\left(x, \frac{9}{2}\right) = 0
$$
 auflösen,  $x \rightarrow \left(\frac{-9}{2}\right)$   $h(x) = 0$  auflösen,  $x \rightarrow \frac{61}{12} = 5.083$ 

 $\frac{1}{2}$  ,  $\frac{1}{2}$  ,  $\frac{1$ AP 2016, Mathematik Technik 12. Klasse, A I - Lsg. mit CAS Seite 2 von 10

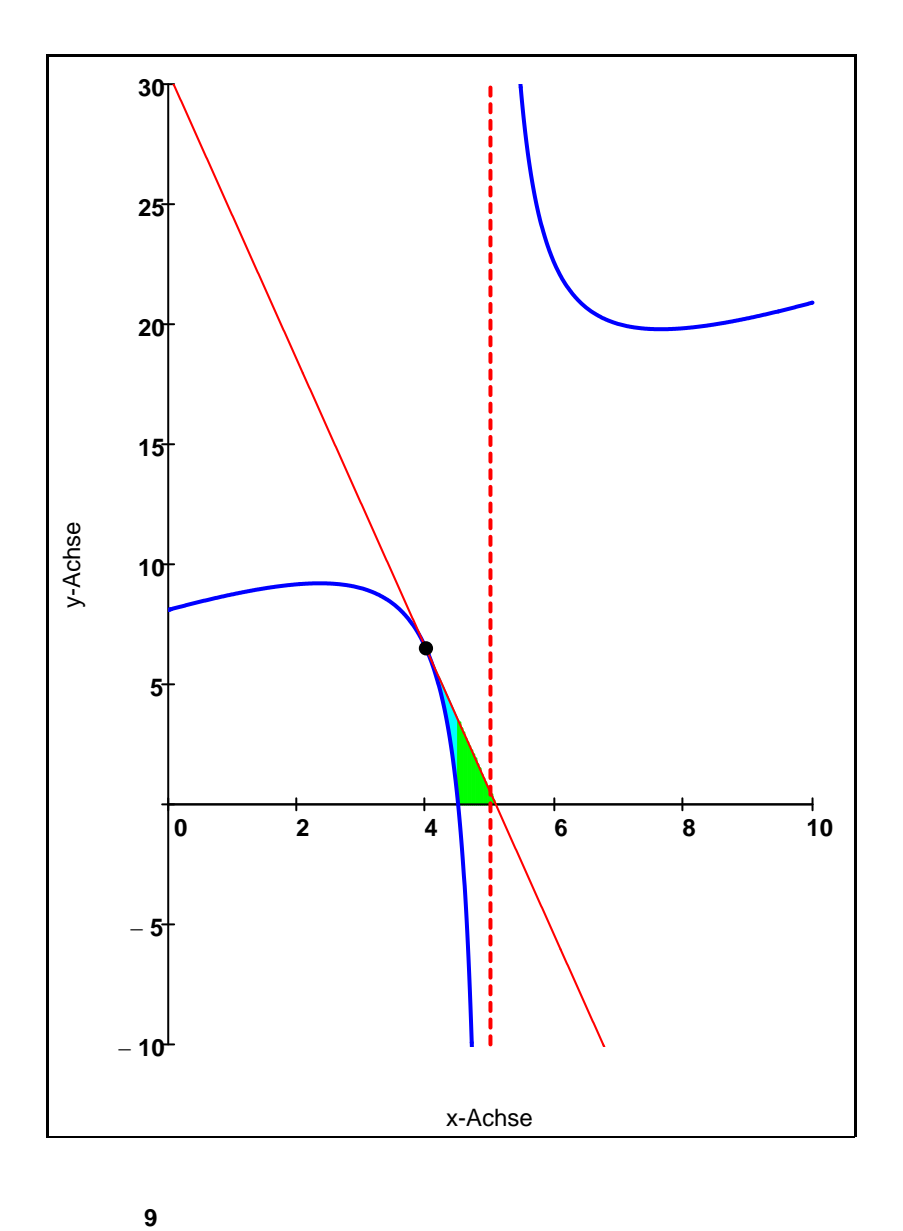

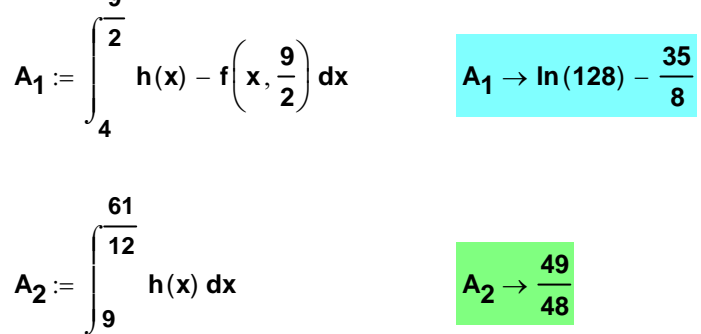

$$
A_{ges}:=A_1+A_2\to ln\,(128)-\frac{161}{48}
$$

 $\frac{1}{2}$  ,  $\frac{1}{2}$  ,  $\frac{1$ AP 2016, Mathematik Technik 12. Klasse, A I - Lsg. mit CAS Seite 3 von 10

**9**  $\frac{1}{2}$ 

 $\int$ 

#### **Teilaufgabe 1.4.0**

 Für die nun folgenden Aufgaben wird die Funktion g mit maximaler Definitionsmenge **Dg** ⊂ **IR** und **Dg = ] 2 ; 4 [** ∪ **] 5 ;** ∞ **[** und der Funktionsgleichung**g x**( ) **ln f <sup>2</sup>**( ) **<sup>x</sup> <sup>=</sup>** betrachtet, das heißt es gilt **g**(**x**) =  $\ln \left| \frac{(x - 4) \cdot (x + 2)}{2} \right|$  $x - 5$  $\vert$ L  $= \ln \left[ \frac{(x - 4) \cdot (x + 2)}{x - 5} \right].$ 

#### **Teilaufgabe 1.4.1 (5 BE)**

 Untersuchen Sie das Verhalten der Funktionswerte g(x) an den Rändern des Definitionsbereiches und geben Sie die Gleichungen aller senkrechten Asymptoten des Graphen von g an.

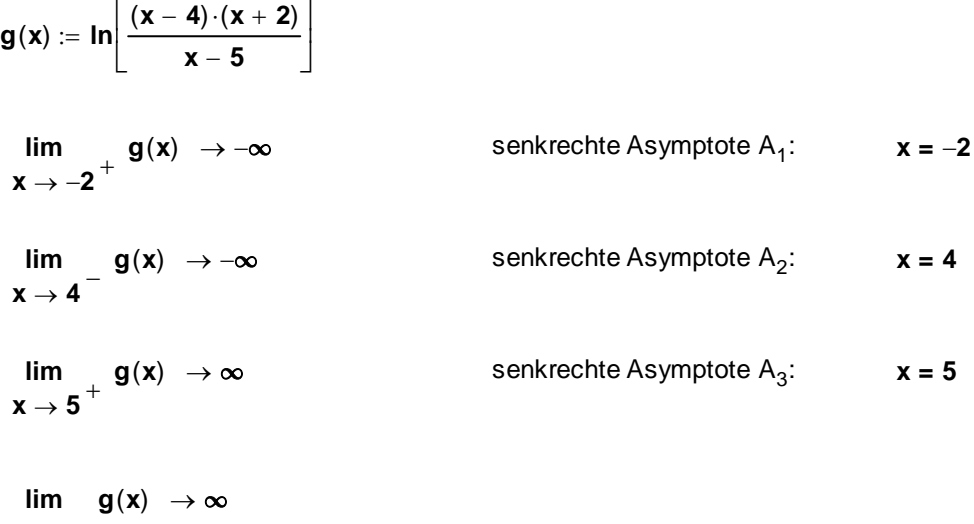

**x** ∞

#### **Teilaufgabe 1.4.2 (10 BE)**

 Bestimmen Sie **ohne CAS** die maximalen Monotonieintervalle von g und ermitteln Sie mithilfe dieser Monotonieintervalle die Art und Koordinaten der relativen Extrempunkte des Graphen von g. Verwenden Sie dabei, dass für **x** ∈ **D<sub>q</sub>** gilt:  $(x + 2) \cdot (x - 4) \cdot (x - 5) > 0$ 

Runden Sie die Ergebnisse auf eine Nachkommastelle.

[ Mögliches Teilergebnis:  $g'(x) = \frac{x^2 - 10 \cdot x + 18}{x^2 - 16 \cdot x + 18}$  $=\frac{1}{(x + 2) \cdot (x - 4) \cdot (x - 5)}$ 

$$
g(x):=ln\left(\frac{x^2-2\cdot x-8}{x-5}\right)
$$

$$
g'(x) = \frac{x-5}{(x-4)\cdot (x+2)} \cdot \frac{(2 \cdot x - 2) \cdot (x-5) - (x^2 - 2 \cdot x - 8) \cdot 1}{(x-5)^2}
$$

$$
g'(x)=\frac{1}{(x-4)\cdot(x+2)}\cdot\frac{2\cdot x^2-10\cdot x-2\cdot x+10-x^2+2\cdot x+8}{(x-5)}
$$

$$
g'(x) = \frac{1}{(x-4)\cdot(x+2)}\cdot \frac{x^2 - 10\cdot x + 18}{(x-5)}
$$

 $\frac{1}{2}$  ,  $\frac{1}{2}$  ,  $\frac{1$ AP 2016, Mathematik Technik 12. Klasse, A I - Lsg. mit CAS Seite 4 von 10

$$
g'(x) = 0 \quad \Leftrightarrow \quad x^2 - 10 \cdot x + 18 = 0 \text{ auflösen}, x \rightarrow \begin{pmatrix} \sqrt{7} + 5 \\ 5 - \sqrt{7} \end{pmatrix} = \begin{pmatrix} 7.6 \\ 2.4 \end{pmatrix}
$$

**y1 := -20 .. 10** 

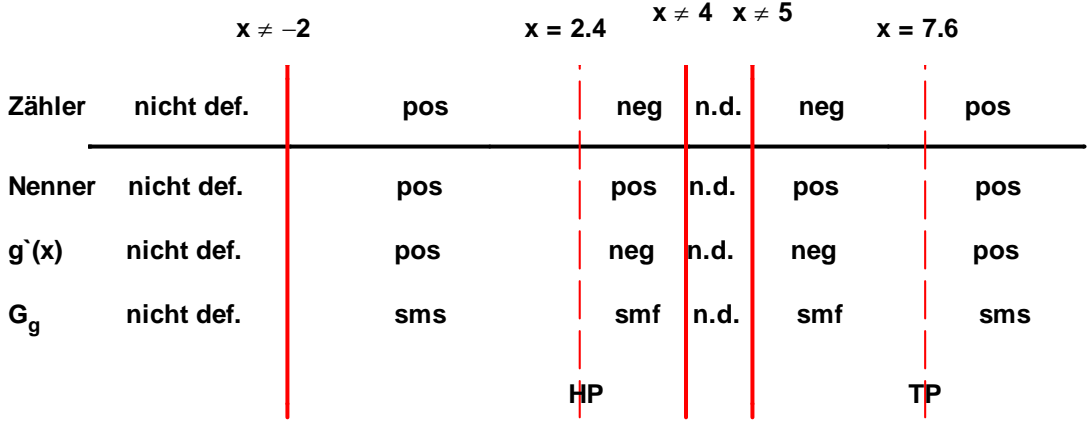

Gf ist streng monoton steigend in **] 2 ; 2.4 ]** und in **[ 7.7 ;** ∞ **[**

Gf ist streng monoton fallend in **[ 2.4 ; 4 [** und in **] 5 ; 7.6 ]**

 $g(2.4) = 0.996$  **HP(** 2,4 / 1,0)

 $g(7.6) = 2.59$  **TP(** 7,6 / 2,6)

#### **Teilaufgabe 1.4.3 (7 BE)**

 Bestimmen Sie die Nullstellen der Funktion g und zeichnen Sie unter Verwendung aller bisherigen Ergebnisse und weiterer geeigneter Funktionswerte den Graphen von g für **2 x 9** zusammen mit seinen senkrechten Asymptoten in ein kartesisches Koordinatensystem. **Maßstab: 1LE = 1cm.** 

$$
g(x) = 0 \to \ln\left(-\frac{2 \cdot x - x^2 + 8}{x - 5}\right) = 0 \text{ auflösen, } x \to \left(\frac{\sqrt{21}}{2} + \frac{3}{2}\right) = \left(\frac{3.8}{-0.8}\right)
$$

 $\blacktriangleright$ 

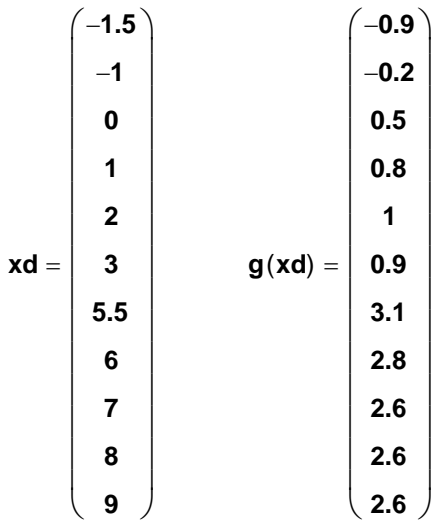

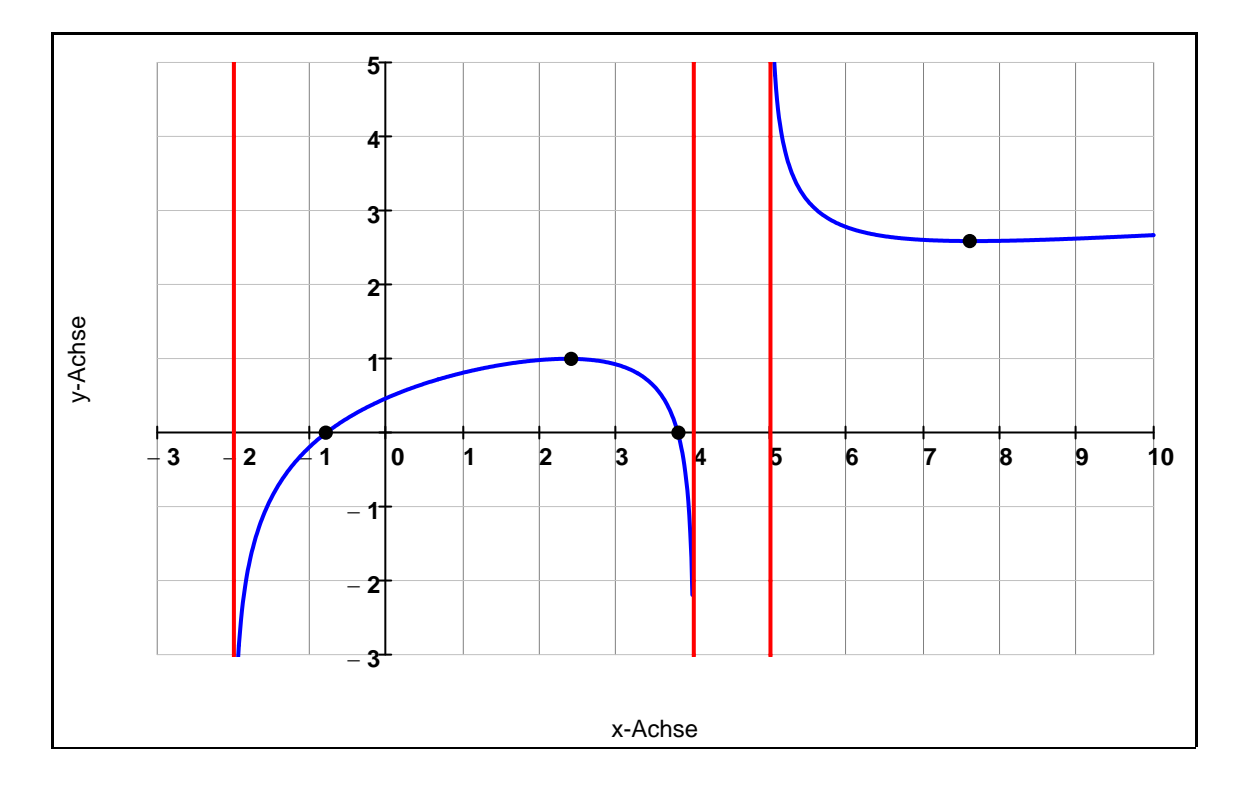

#### **Teilaufgabe 2.0**

 Seit Beginn des 20. Jahrhunderst führt der vom Menschen verursachte zusätzliche Ausstoß von Kohlenstoffdioxid (CO<sub>2</sub>) zu einer Verstärkung des Treibhauseffektes, das heißt zu einem globalen Temperaturanstieg mit weitreichenden Folgen.

Nach einem mathematischen Modell soll die Entwicklung der weltweiten  $CO_{2}$ -Emissionen abgeschätzt werden. Dieses Modell lässt sich näherungsweise durch die mathematische Funktion k mit

**k**(**t**) **= a**  $\cdot$ **t**<sup>2</sup>  $\cdot$ **e**<sup>-</sup>**b**  $\cdot$ **f**<sub>+</sub>**7** mit **t**, **a** , **b** ∈ IR und **t** ≥ **0**, **a** > **0**, **b** > **0** darstellen. Dabei entspricht **k**(t) der CO<sub>2</sub>-Emissionsrate in Mrd. Tonnen po Jahr zum Zeitpunkt t, wobei t die seit Beginn des Jahres 1950 vergangene Zeit in Jahren beschreibt. Unter der CO<sub>2</sub>-Emissionsrate wird dabei im Folgenden die ausgestoßene Masse an  $CO<sub>2</sub>$  pro Zeiteinheit verstanden. Auf das Mitführen der Einheiten kann bei den Berechnungen verzichtet werden.

#### **Teilaufgabe 2.1 (6 BE)**

Nach diesem Szenario lag die CO<sub>2</sub>-Emissionsrate zu Beginn des Jahres 2000 bei genau 30 Mrd. Tonnen pro Jahr und zu Beginn des Jahres 2200 wird sie bei genau 17,5 Mrd. Tonnen pro Jahr liegen. Bestimmen Sie mithilfe dieser Angaben **ohne CAS** die Parameter a und b der Funktion k auf drei Nachkommastellen gerundet.

$$
k(t,a,b)\coloneqq a\cdot t^2\cdot e^{-b\cdot t}+7
$$

(1) 
$$
k(50, a, b) = 30 \rightarrow 2500 \cdot a \cdot e^{-50 \cdot b} + 7 = 30
$$

(2) 
$$
k(250, a, b) = 17.5 \rightarrow 62500 \cdot a \cdot e^{-250 \cdot b} + 7 = 17.5
$$

(1) 
$$
2500 \cdot a \cdot e^{-50 \cdot b} = 23 \implies a = \frac{23 \cdot e^{50 \cdot b}}{2500}
$$

(2) 
$$
62500 \cdot \frac{23 \cdot e^{50 \cdot b}}{2500} \cdot e^{-250 \cdot b} = 10.5 \implies 62500 \cdot \frac{23}{2500 \cdot 10.5} = e^{200 \cdot b}
$$

$$
b := \frac{1}{200} \cdot \ln \left( 62500 \cdot \frac{23}{2500 \cdot 10.5} \right) \qquad b = 0.020
$$
  

$$
a := \frac{23 \cdot e^{50 \cdot b}}{2500} \qquad a = 0.025
$$

#### **Teilaufgabe 2.2.0**

 $Im$  Folgenden gilt  $a = 0.025$  und  $b = 0.020$ .

Alle folgenden Ergebnisse sind gegebenfalls auf eine Nachkommastelle zu runden.

#### **Teilaufgabe 2.2.1 (2 BE)**

Bestimmen Sie die nach diesem Modell prognostizierte CO<sub>2</sub>-Emissionsrate zu Beginn des Jahres 2017.

$$
k(t,a,b) := a \cdot t^2 \cdot e^{-b \cdot t} + 7 \qquad \qquad k(t) := k(t, 0.025, 0.020) \rightarrow 0.025 \cdot t^2 \cdot e^{-0.02 \cdot t} + 7
$$

 $k(67) = 36.4$  36,4 Milliarden Tonnen pro Jahr

**Teilaufgabe 2.2.2 (6 BE)**  Berechnen Sie den Zeitpunkt  $t_m$ , zu dem die absolut maximale CO<sub>2</sub>-Emissionsrate zu erwarten ist.

$$
\mathbf{k}^{\prime}(t):=\frac{\mathbf{d}}{\mathbf{d}t}\mathbf{k}(t)\rightarrow\mathbf{0.05}\cdot t\cdot e^{-\mathbf{0.02}\cdot t}+ \mathbf{-0.0005}\cdot t^{2}\cdot e^{-\mathbf{0.02}\cdot t}
$$

$$
\mathbf{k}^{\prime}(\mathbf{t}) = \mathbf{0} \text{ auflösen}, \mathbf{t} \rightarrow \begin{pmatrix} \mathbf{0} \\ \mathbf{100.0} \end{pmatrix}
$$
 Zwei Extremstellen

Funktionswerte:  $k(0) = 7$   $k(100) = 40.834$ 

Vergleich mit dem Randwert: **t** →  $\infty$  $\mathsf{lim}$  **k**(**t**)  $\rightarrow$  **7.0** 

absoluter Hochpunkt: **(100 / 40,8)** 

#### **Teilaufgabe 2.2.3 (4 BE)**

 Zeichnen Sie mithilfe der bisherigen Ergebnisse und weiterer geeigneter Funktionswerte den Graphen der Funktion k für **0 t 250** (die Jahre 1959 bis 2200) in ein kartesisches Koordinatensystem. Maßstab: t-Achse: 50 Jahre entspricht 2 cm; k-Achse: 10 Mrd. Tonnen / Jahr entspricht 2 cm.

 $\blacktriangleright$ 

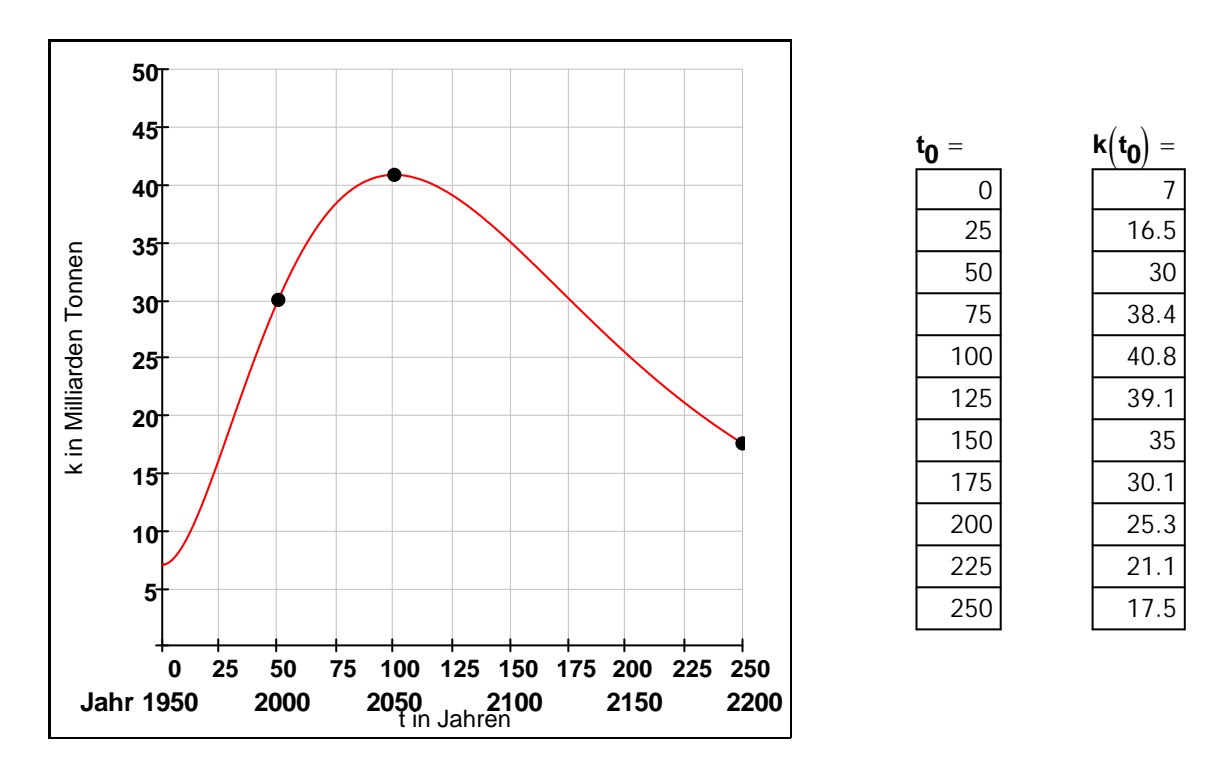

**Teilaufgabe 2.2.4 (6 BE)**  Ermitteln Sie rechnerisch, in welchem Jahr zwischen 1950 und heute der Zeitpunkt liegt, an dem die CO<sub>2</sub>-Emissionsrate nach diesem Modell am meisten zugenommen hat.

$$
k''(t) := \frac{d}{dt}k'(t) \rightarrow 0.05 \cdot e^{-0.02 \cdot t} + 0.00001 \cdot t^2 \cdot e^{-0.02 \cdot t} + -0.001 \cdot t \cdot e^{-0.02 \cdot t} + -0.001 \cdot t \cdot e^{-0.02 \cdot t}
$$
  

$$
k''(t) \text{ Faktor } \rightarrow \frac{e^{-0.02 \cdot t} \cdot (t^2 - 200.0 \cdot t + 5000.0)}{t^2 + 0.001 \cdot t^2 + 0.001 \cdot t^2
$$

$$
'(t) \text{ Faktor } \rightarrow \frac{e^{-3.52 \cdot 1} \cdot (t^2 - 200.0 \cdot t + 5000.0)}{100000}
$$

$$
\mathbf{k}''(t) = 0
$$
  $\begin{array}{|l|}\n\hline\n\text{auflösen}, t \\
\hline\n\text{Gleitkommazahl}, 4\n\end{array}$   $\begin{pmatrix}\n29.29 \\
170.7\n\end{pmatrix}$    
\n $\begin{array}{|l|}\n\hline\n\text{zwei Wendestellen}, \text{da Nullst. mit VZW}\n\end{array}$ 

**k'**(29.29) = 
$$
0.576
$$
 positive  
\n**k'**(170.7) =  $-0.199$  negative  
\n $0.793$  negative  
\n $0.793$ 

#### **Teilaufgabe 2.2.5 (4 BE)**

Bestimmen Sie, wie viele Tonnen  $CO<sub>2</sub>$  voraussichtlich im Jahr 2016 insgesamt ausgestoßen werden, wenn das obige Modell zugrunde gelegt wird.

$$
A:=\int_{66}^{67} k(t) \; dt \; \text{Gleitkommazahl}\,, 3 \ \, \rightarrow 36.2
$$

Im Jahr 2016 werden in etwa 36,2 Tonnen ausgestoßen.

 $\frac{1}{2}$  ,  $\frac{1}{2}$  ,  $\frac{1$